## Package 'reactCheckbox'

March 1, 2023

<span id="page-0-0"></span>Title Checkbox Group Input for 'Shiny'

Version 1.0.0

Description Provides a checkbox group input for usage in a 'Shiny' application. The checkbox group has a head checkbox allowing to check or uncheck all the checkboxes in the group. The checkboxes are customizable.

License GPL  $(>= 3)$ 

Imports htmltools, reactR, utils

Suggests shiny

Encoding UTF-8

URL <https://github.com/stla/reactCheckbox>

BugReports <https://github.com/stla/reactCheckbox/issues>

RoxygenNote 7.2.3

NeedsCompilation no

Author Stéphane Laurent [aut, cre], Paul Popov [cph] ('react-input-checkbox' library)

Maintainer Stéphane Laurent <laurent\_step@outlook.fr>

Repository CRAN

Date/Publication 2023-03-01 20:20:05 UTC

### R topics documented:

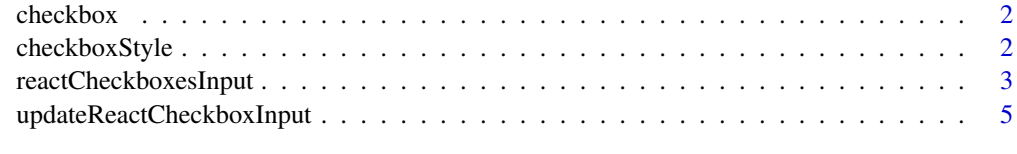

**Index** [6](#page-5-0) **6** 

<span id="page-1-2"></span><span id="page-1-0"></span>

#### Description

Define a checkbox by its label, its value, and optionally a CSS class.

#### Usage

checkbox(label, value, class = "")

#### Arguments

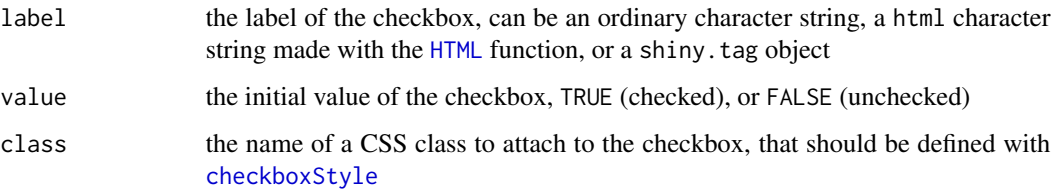

#### Value

A named list, to be used in [reactCheckboxesInput](#page-2-1).

<span id="page-1-1"></span>checkboxStyle *Checkbox style.*

#### Description

Define CSS styles for a checkbox.

#### Usage

```
checkboxStyle(
  checked = NULL,
  checked_hover = NULL,
  unchecked = NULL,
  unchecked_hover = NULL,
  indeterminate = NULL,
  indeterminate_hover = NULL
\mathcal{E}
```
#### <span id="page-2-0"></span>Arguments

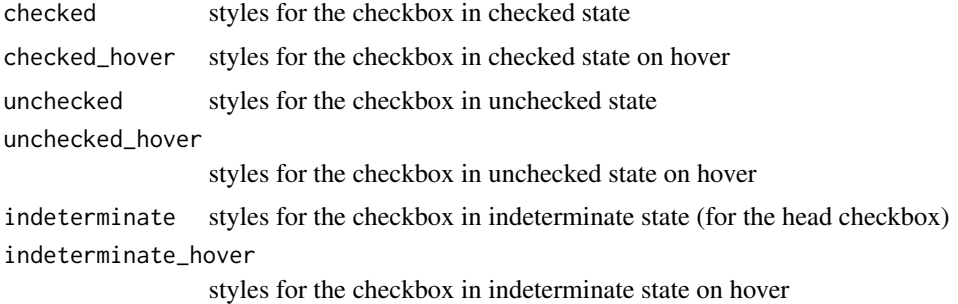

#### Value

A named list, to be used in [reactCheckboxesInput](#page-2-1).

#### Examples

```
library(htmltools) # provides the convenient function `css`
checkboxStyle(
  checked = \ncssbackground.color = "rgba(255, 82, 82, 0.87)",
   border.color = "black"
  ),
  checked_hover = css(
   background.color = "darkred",
   border.color = "darkred"
  )
)
```
<span id="page-2-1"></span>reactCheckboxesInput *Checkbox group input*

#### Description

Create a checkbox group input for usage in Shiny.

#### Usage

```
reactCheckboxesInput(
  inputId,
  checkboxes,
 headLabel = "Check all",
 headClass = ",
  styles = NULL,
  theme = "material"
\mathcal{E}
```
#### Arguments

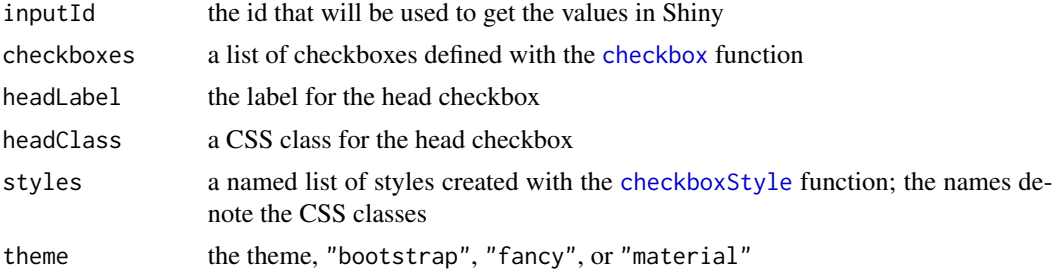

#### Value

A shiny.tag.list object to be included in a Shiny UI.

#### Examples

```
library(shiny)
library(htmltools)
library(reactCheckbox)
ui <- fluidPage(
 reactCheckboxesInput(
   "iris",
   list(
      checkbox("Sepal length", FALSE),
      checkbox("Sepal width", FALSE),
      checkbox("Petal length", FALSE),
      checkbox("Petal width", FALSE)
    ),
    headLabel = tags$span(
      "Make a choice", style = "font-size: 1.8rem; font-style: italic;"
    ),
   headClass = "custom",
    theme = "material",
    styles = list(
      "custom" = checkboxStyle(
        checked = \ncss(background.color = "darkred"
        ),
        checked_hover = css(
         background.color = "maroon"
        ),
        unchecked = \text{css}(
          background.color = "darkorange"
        ),
        unchecked_hover = css(
         background.color = "orange"
        ),
        indeterminate = css(
         background.color = "gold"
        ),
```
<span id="page-3-0"></span>

```
indeterminate_hover = css(
          background.color = "yellow"
        )
     )
   )
 )
\overline{)}server <- function(input, output, session) {
  observe({
    print(input[["iris"]])
 })
}
if(interactive()) {
  shinyApp(ui, server)
}
```
updateReactCheckboxInput *Update a react checkboxes widget*

#### Description

Change the values of a react checkboxes input.

#### Usage

updateReactCheckboxInput(session, inputId, values)

#### Arguments

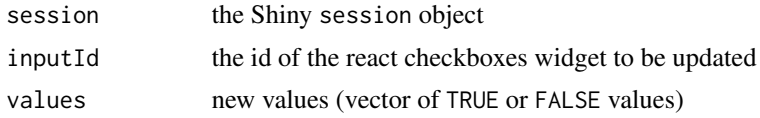

#### Value

No returned value, called for side effect.

# <span id="page-5-0"></span>Index

checkbox, [2,](#page-1-0) *[4](#page-3-0)* checkboxStyle, *[2](#page-1-0)*, [2,](#page-1-0) *[4](#page-3-0)*

HTML, *[2](#page-1-0)*

reactCheckboxesInput, *[2,](#page-1-0) [3](#page-2-0)*, [3](#page-2-0)

updateReactCheckboxInput, [5](#page-4-0)